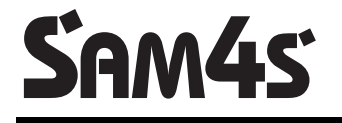

**Caja Registradora Electrónica ER 380** 

# **Manual de Operación y Programación**

**Todas las especificaciones de este manual están sujetas a cambios sin previo aviso** 

## **Contenido**

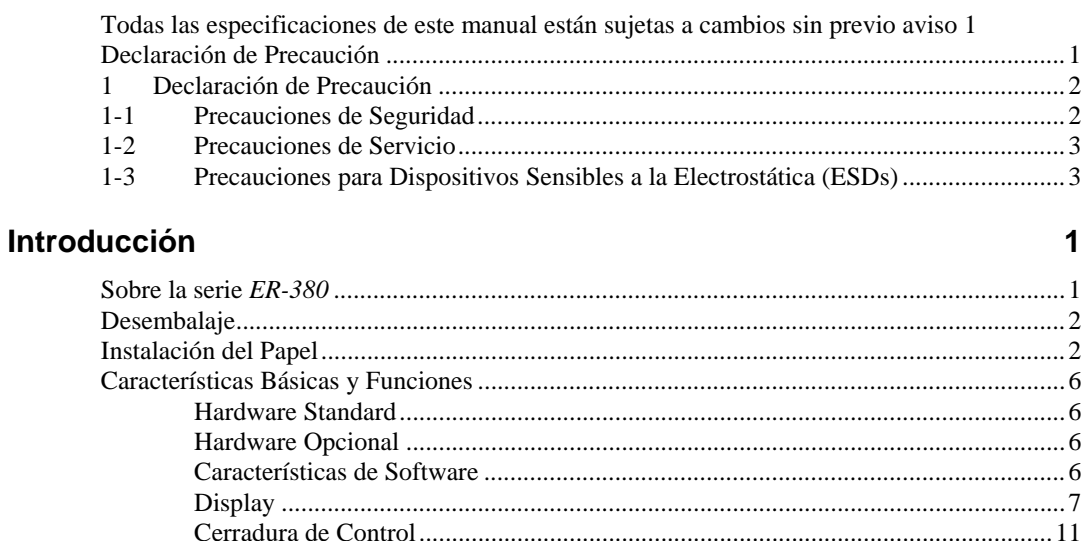

#### **Operaciones**

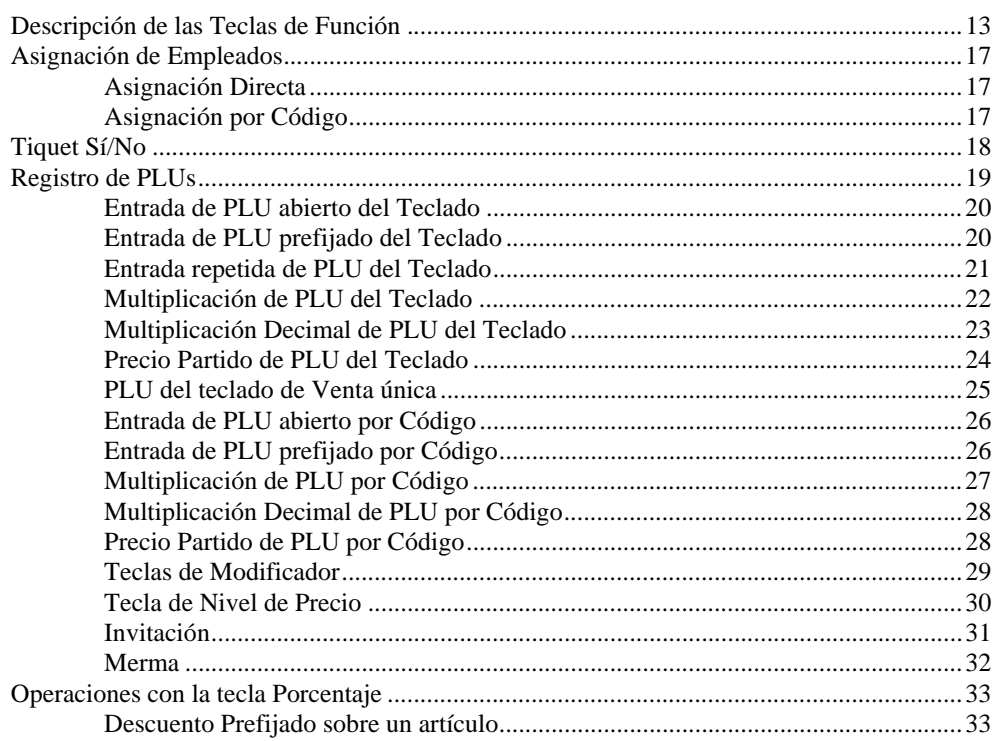

13

 $\ddot{\phantom{a}}$ 

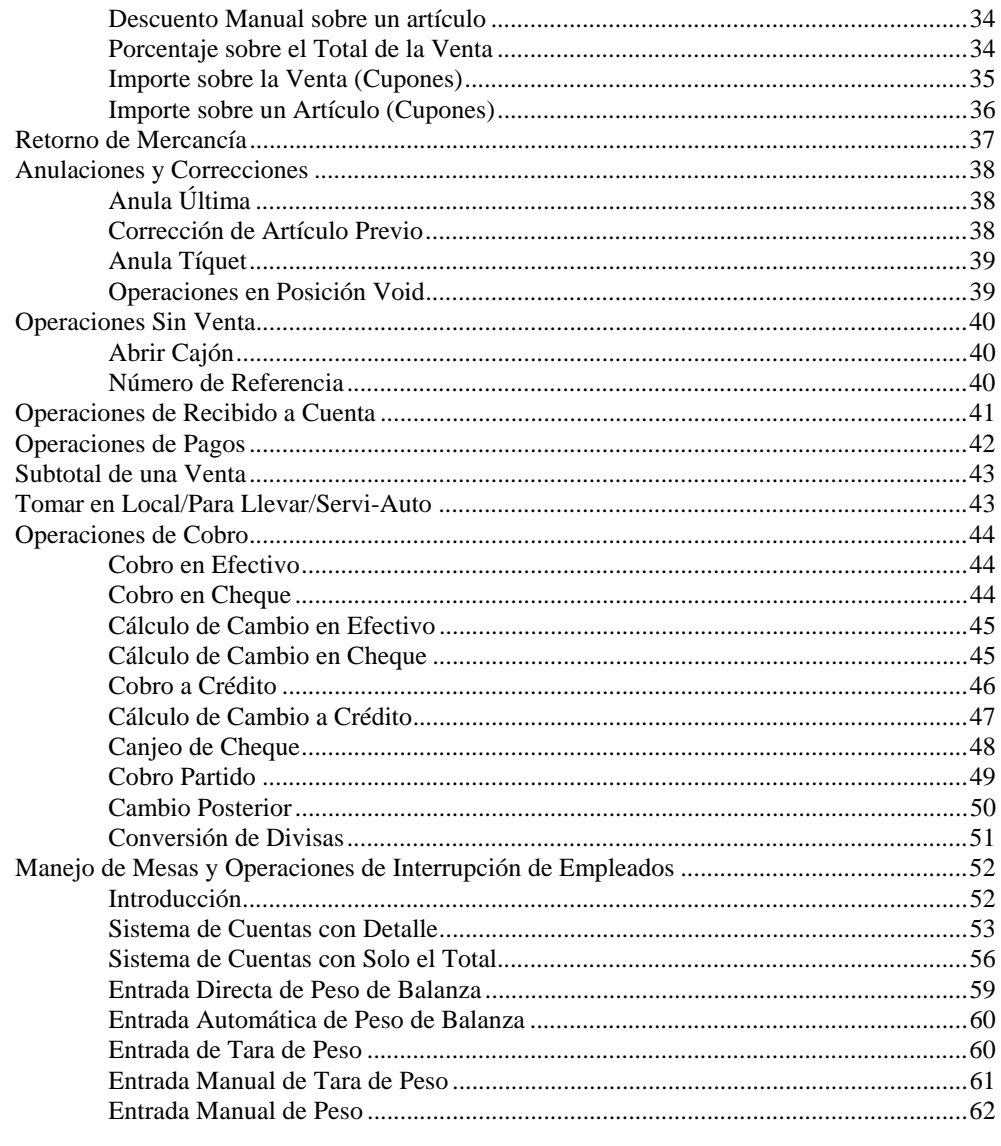

#### **Funciones de Manager**

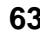

68

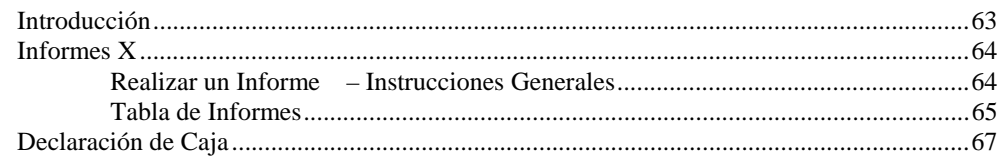

### **Modo de Servicio**

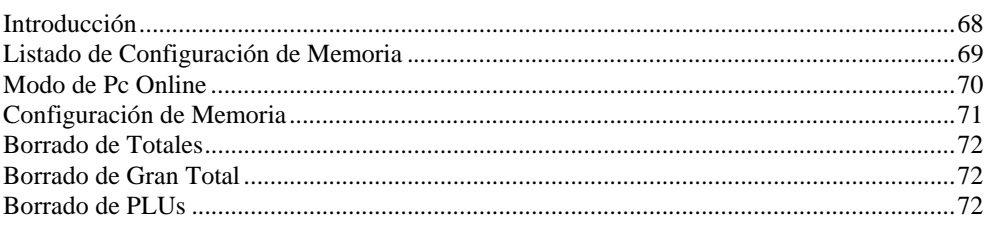

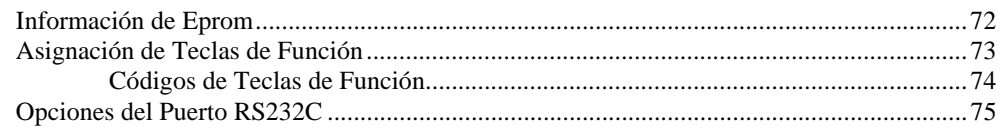

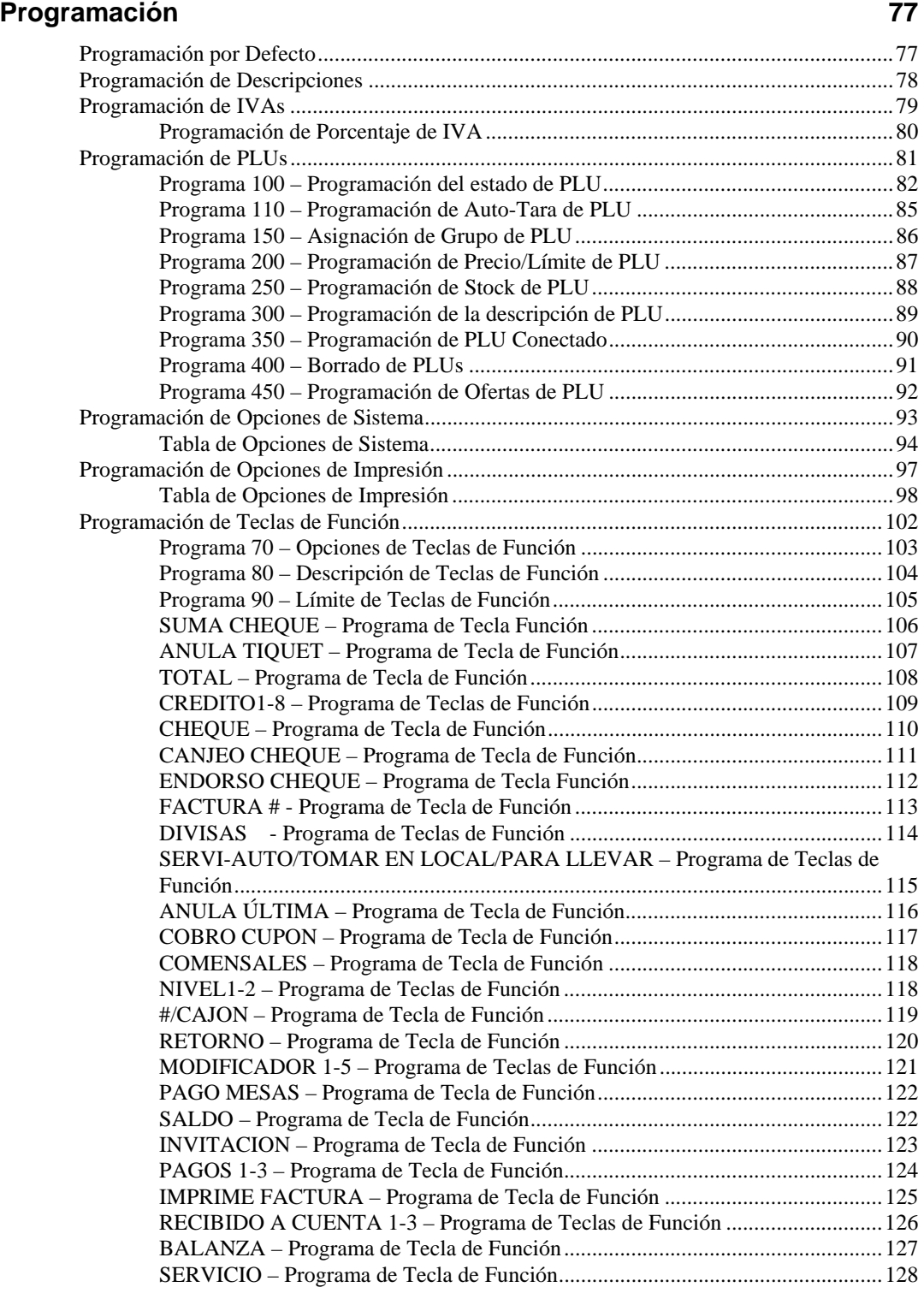

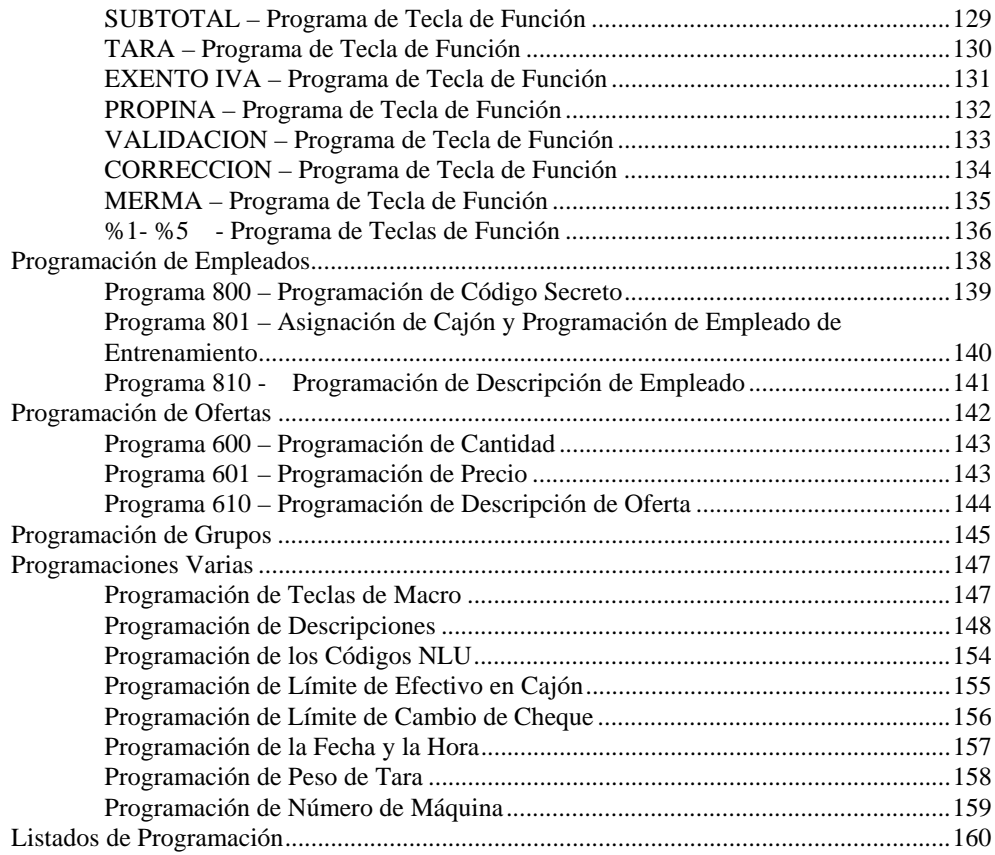

This is a "Table of Contents preview" for quality assurance

The full manual can be found at<http://the-checkout-tech.com/estore/catalog/>

We also offer free downloads, a free keyboard layout designer, cable diagrams, free help and support.

*[http://the-checkout-tech.com](http://the-checkout-tech.com/) : the biggest supplier of cash register and scale manuals on the net*